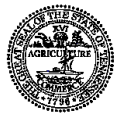

## **STATE OF TENNESSEE DEPARTMENT OF FINANCE & ADMINISTRATION EMAIL DEPOSIT NOTIFICATION FORM (EDNF)**

As a supplier to the State of Tennessee, you are offered the convenience of having remittance advices emailed to you one business day prior to the date of deposit of certain impending electronic direct deposits from the state. The email deposit notification(s) will contain an attachment of your ACH remittance advice(s) and will be delivered from the email address F\_A.Accounts@tn.gov. Please add this email address to your address book or safe list. The attachment will be in Portable Document Format (PDF) and will require Adobe Acrobat Reader for viewing. Viewing capability of your deposits is also available through the Edison Supplier Portal.

Complete Sections 1 through 4 below using the PDF fillable form. Section 4 allows you the option to digitally sign and use the SUBMIT button to email the form to F\_A.Accounts@tn.gov **OR** you may print, hand-sign, and mail the form to:

> State of Tennessee Attn: Supplier Maintenance 21st Floor WRS Tennessee Tower 312 Rosa L Parks Ave Nashville, TN 37243

A reply email will be sent to confirm processing of your request. Should you have any questions or need assistance, contact Supplier Maintenance at 615-741-9745.

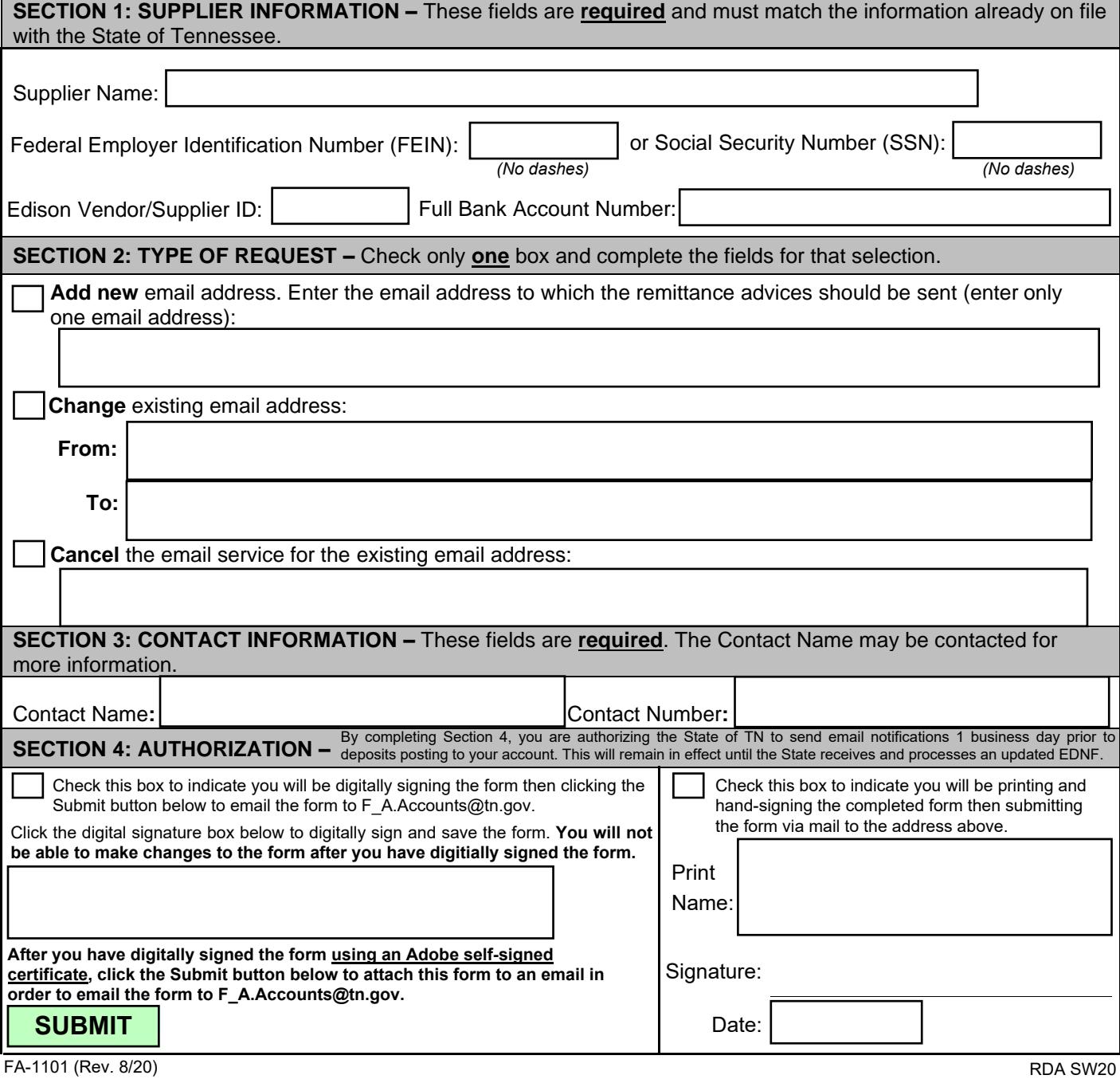